## SHARE YOUR CGM DATA WITH YOUR CLINIC

DEXCOM CLARITY® CAPTURES GLUCOSE DATA SO YOU AND YOUR CLINIC CAN VIEW

YOUR PATTERNS, TRENDS AND STATISTICS ANYTIME, ANYWHERE.

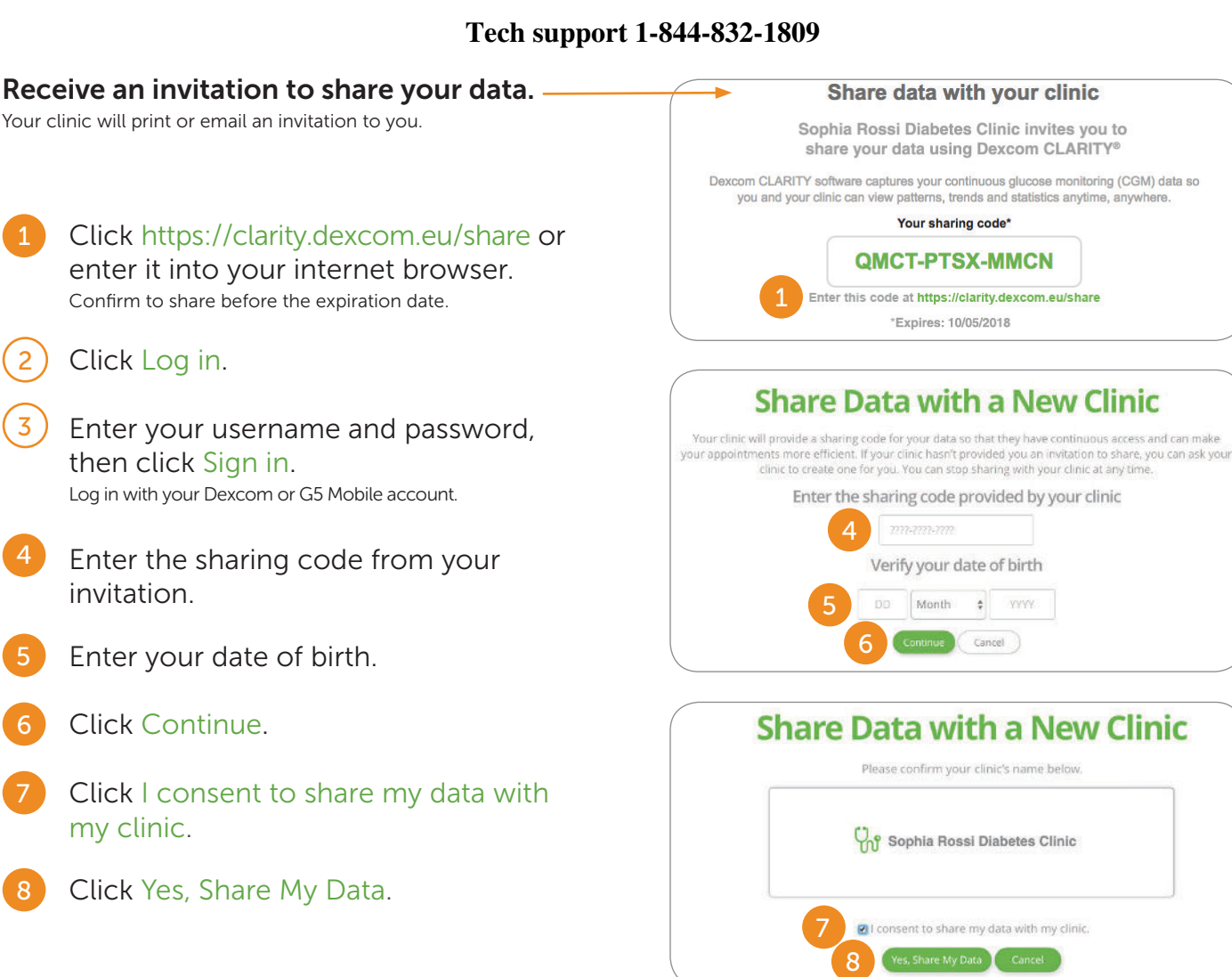

## To stop sharing with a clinic:

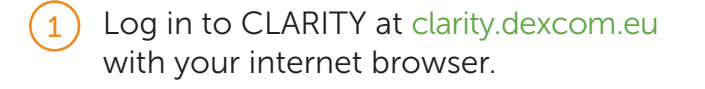

- Click Settings at the top of the page. 2
- Click Stop Sharing with this Clinic at the bottom of the page. 3

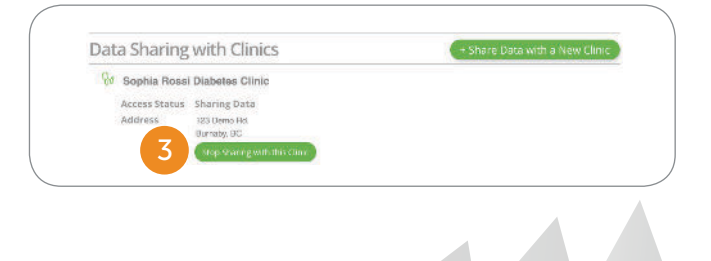

## **Dexcom**

## BRIEF SAFETY STATEMENT

The web-based Dexcom CLARITY® software is intended for use by healthcare professionals to assist them in the review, analysis, and evaluation of<br>historical CGM data to support effective diabetes management in their patien interface capabilities. Caution: The software does not provide any medical advice and should not be used for that purpose. Healthcare professionals should use information in the software in conjunction with other clinical information available to them.